# **FINK** Leitungsmesstechnik **MANAGER**

Dieses Programm ist die zentrale Steuerzentrale für Ihre Atlantis Software und Ihre Daten. Sie können damit Atlantis Projekte erstellen. Unter Projekte versteht man bei Atlantis eine Datenbank, die sowohl die Konfiguration der Objekttypen als auch die erfassten Daten selbst enthält. Atlantis hat keine starre Struktur, sondern die Objektkataloge lassen sich selbst erweitern bzw. erstellen.

#### **Atlantis Manager Funktionen**

#### **Projektverwaltung**

- •Projekte anlegen
- •Projekte löschen
- •Objektkategorien anlegen (Wasser, Gas, etc.)
- •Objektklassen erstellen
- •Objektklassen löschen
- •Objektklassen kopieren
- •Grafische Ausprägung von Objektklassen definieren
- •Attributfelder für Objektklassen definieren
- •Objektbeziehungen definieren
- •Stammdaten für Attributfelder anlegen
- •Schnittstellenkonfiguration (optionsabhängig)
- •Koordinatensystem konfigurieren

### **Datenvisualisierung & Datenmanipulation**

- •Daten löschen
- •Datensätze bearbeiten
- •Daten in Online-Karte visualisieren
- •Daten exportieren (TXT,CSV,XLS,PDF,div.Bildformate,HTML,XML)
- •Druckvorschau (konfigurierbar)

Daten filtern , sortieren, gruppieren

- •Einfache Datenfilterung
- •Komplexe Filter erstellen (auch verschachtelt)
- •Sortierung
- •Gruppierung nach beliebigen Datenfeldern

### **Auswertung / Statistiken**

- •Konfigurierbare Auswertedialoge
- •Vordefinierte Statistiken (Kategorie, Objekttyp, mobiler Client, Mitarbeiter, GPS-Genauigkeit)
- •Konfigurierbare Statistiken
- •Chart-Grafik
- •Vergleich Anzahl erfasster Objekte zwischen Jahr / Quartal / Monat

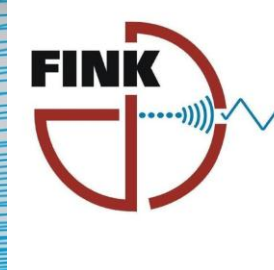

## Leitungsmesstechnik

D-84405 Dorfen

Telefon 08085 - 189 11 44

info@leitungsmesstechnik.de www.leitungsmesstechnik.de

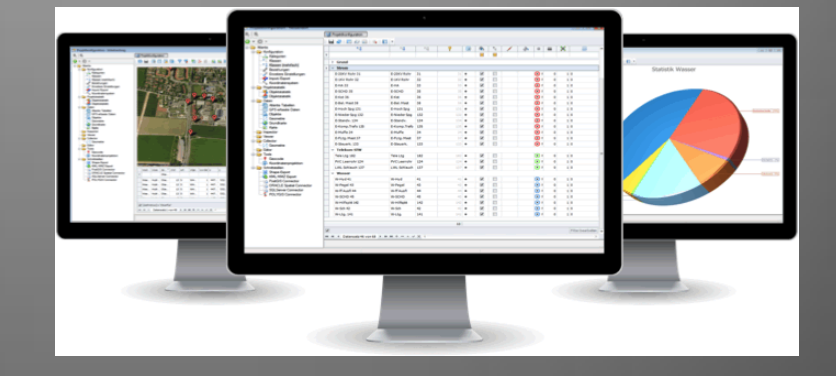